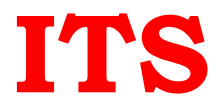

# **Microsoft Certified: Azure Administrator Associate** (Az-104)

## **Manage Azure identities and governance**

## **Manage Azure AD objects**

- create users and groups
- manage user and group properties
- manage device settings
- perform bulk user updates
- manage guest accounts
- configure Azure AD Join
- configure self-service password reset
- NOT: Azure AD Connect; PIM

#### **Manage role-based access control (RBAC)**

- create a custom role
- provide access to Azure resources by assigning roles
	- o subscriptions
	- o resource groups
	- o Resources (VM, disk, etc.)
- interpret access assignments
- manage multiple directories

#### **Manage subscriptions and governance**

- configure Azure policies
- configure resource locks
- apply tags
- create and manage resource groups
	- o move resources
	- o remove RGs
- manage subscriptions
- configure Cost Management
- configure management groups

## **Implement and manage storage**

#### **Manage storage accounts**

- configure network access to storage accounts
- create and configure storage accounts
- generate shared access signature
- manage access keys

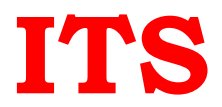

- implement Azure storage replication
- configure Azure AD Authentication for a storage account

### **Manage data in Azure Storage**

- export from Azure job
- import into Azure job
- install and use Azure Storage Explorer
- copy data by using AZCopy

#### **Configure Azure files and Azure blob storage**

- create an Azure file share
- create and configure Azure File Sync service
- configure Azure blob storage
- configure storage tiers for Azure blobs

#### **Deploy and manage Azure compute resources**

#### **Configure VMs for high availability and scalability**

- configure high availability
- deploy and configure scale sets

#### **Automate deployment and configuration of VMs**

- modify Azure Resource Manager (ARM) template
- configure VHD template
- deploy from template
- save a deployment as an ARM template
- automate configuration management by using custom script extensions

#### **Create and configure VMs**

- configure Azure Disk Encryption
- move VMs from one resource group to another
- manage VM sizes
- add data discs
- configure networking
- redeploy VMs

#### **Create and configure containers**

• create and configure Azure Kubernetes Service (AKS)

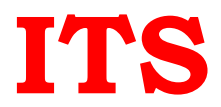

- create and configure Azure Container Instances (ACI)
- NOT: selecting an container solution architecture or product; container registry settings

## **Create and configure Web Apps**

- create and configure App Service
- create and configure App Service Plans
- NOT: Azure Functions; Logic Apps; Event Grid

# **Configure and manage virtual networking**

## **Implement and manage virtual networking**

- create and configure VNET peering
- configure private and public IP addresses, network routes, network interface, subnets, and virtual network

## **Configure name resolution**

- configure Azure DNS
- configure custom DNS settings
- configure a private or public DNS zone

## **Secure access to virtual networks**

- create security rules
- associate an NSG to a subnet or network interface
- evaluate effective security rules
- deploy and configure Azure Firewall
- deploy and configure Azure Bastion Service
- NOT: Implement Application Security Groups; DDoS

## **Configure load balancing**

- configure Application Gateway
- configure an internal load balancer
- configure load balancing rules
- configure a public load balancer
- troubleshoot load balancing
- NOT: Traffic Manager and FrontDoor and PrivateLink

#### **Monitor and troubleshoot virtual networking**

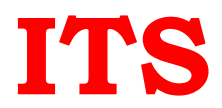

**ITS Data-Solutions Pvt. Ltd.**<br>3rd Floor, Vrajendra Comple:<br>Ahmedabad 380013 Gujarat 3rd Floor, Vrajendra Complex, Near Devendra Bus Stop, Naranpura Ahmedabad 380013 Gujarat India Phone : +91 9879558787, +91 9825306119 www.itsahmedabad.com GST 24AACCI0498K1ZF CIN no : U72200GJ2009PTC056371

- monitor on-premises connectivity
- use Network Performance Monitor
- use Network Watcher
- troubleshoot external networking
- troubleshoot virtual network connectivity

#### **Integrate an on-premises network with an Azure virtual network**

- create and configure Azure VPN Gateway
- create and configure VPNs
- configure ExpressRoute
- configure Azure Virtual WAN

# **Monitor and back up Azure resources**

#### **Monitor resources by using Azure Monitor**

- configure and interpret metrics
	- o analyze metrics across subscriptions
- configure Log Analytics
	- o implement a Log Analytics workspace
	- o configure diagnostic settings
- query and analyze logs
	- o create a query
	- o save a query to the dashboard
	- o interpret graphs
- set up alerts and actions
	- o create and test alerts
	- o create action groups
	- o view alerts in Azure Monitor
	- o analyze alerts across subscriptions
	- configure Application Insights
- NOT: Network monitoring

#### **Implement backup and recovery**

- configure and review backup reports
- perform backup and restore operations by using Azure Backup Service o create a Recovery Services Vault
- use soft delete to recover Azure VMs
- create and configure backup policy
- perform site-to-site recovery by using Azure Site Recovery
- NOT: SQL or HANA